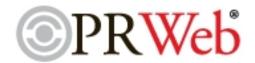

## **National Collision Awareness Month Crash Course**

March is National Collision Awareness Month, an opportunity for local businesses to promote vehicle safety in their communities. Knowing what to do in case the unexpected occurs goes a long way toward protecting you and your family. CollisionWorks suggest 10 steps to follow at the scene of an accident.

(PRWEB) March 6, 2003 -- March is National Collision Awareness Month, an opportunity for local businesses to promote vehicle safety in their communities.

According to the national average, over 80,000 auto accidents occur in Philadelphia each year. "National Collision Awareness stresses the importance of driving and vehicle safety", explains Johnnie Dorsey III, operator of CollisionWorks, Autobody Repair & Painting. "Many people have the mistaken impression that an accident couldn't happen to them, but I see the realities of reckless driving everyday." "Knowing what to do in case the unexpected occurs goes a long way toward protecting you and your family."

CollisionWorks suggest 10 steps to follow at the scene of an accident.

- 1. Take reasonable steps to protect your car from further damage such as getting the car off the road, turning on the emergency flashers and setting up flares.
- 2. Before getting out of the vehicle, assess the situation. Are you injured? Is it safe to leave the vehicle? If you think you're injured, stay in your car and try to relax. Cover injured people with a blanket to keep them warm.
- 3. Call 911 to report the accident. Tell them how many people were hurt and the types of injuries. If emergency assistance is needed, the police will call a medical unit.
- 4. Ask the investigating officer where you can obtain a copy of the police report. You will need it when you submit your claim to your insurance company.
- 5. Don't say the accident was your fault, even if you believe that it was. Be tactful and courteous.
- 6. Make notes. Keep a pad and pencil in your glove compartment and write down the names and addresses of all drivers and passengers involved in the accident, license plate numbers, make and model of each car, driver's license numbers, insurance identifications, names and addresses of witnesses, names and badge numbers of police officers or other emergency personnel.
- 7. If you run into an unattended vehicle or object, try to find the owner. If you can't, leave a note containing your name, address and phone number.
- 8. If necessary, have the car towed to a local repair shop. But remember, your insurance company probably will want to have an adjuster inspect it and appraise the damage before you order repair work done.

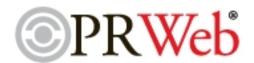

- 9. Call your insurance representative to initiate a claim.
- Shop for a neat, well organized, repair facility with a courteous staff that answers your questions before 10. an accident occurs to avoid being rushed or panicked at the scene.

## About CollisionWorks, Inc.

CollisionWorks, Inc., located at 6300 Wayne Avenue, offers the full range of auto body repair of passenger vehicles for mechanical and cosmetic purposes including; unibody frame repair, restoration, detailing, painting, and towing, through quality workmanship, timely repairs, reasonable prices and the highest standard of customer service.

CONTACT: Johnnie Dorsey III, Manager Telephone: 215-991-7723 vze3sdzi@verizon.net

**CollisionWorks** 6300 Wayne Ave. Philadelphia, PA 19144 USA Telephone: 215-991-7723

Facsimile: 215-991-7743

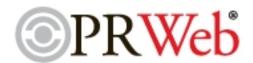

## **Contact Information Monica Wheeler**

## Online Web 2.0 Version

You can read the online version of this press release here.